## Génération de labyrinthes parfaits aléatoires

## Quelques définitions

Un labyrinthe est un ensemble de cases ou cellules délimitées par des murs qui peuvent être présents ou pas. Les cases sont repérées par un couple formé de leur numéro de ligne ett de colonne.

La dimension d'un labyrinthe est le couple (n, p) où n est le nombre de lignes et p le nombre de colonnes. Ci-contre, on a un labyrinthe de dimension (4, 6).

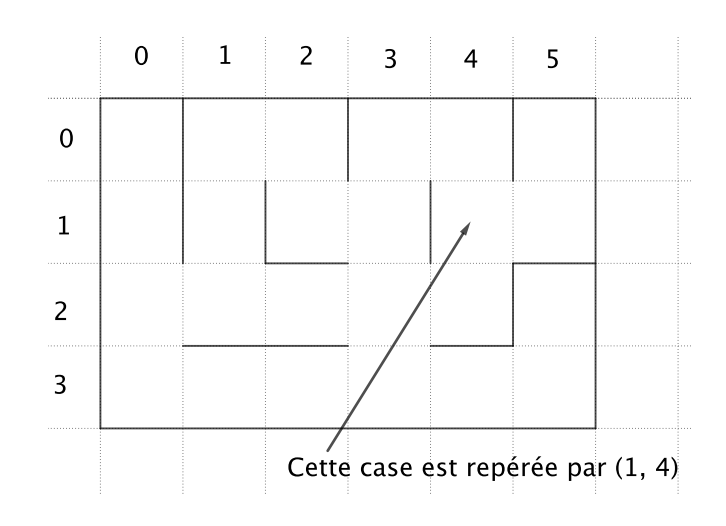

Les murs horizontaux et les murs verticaux sont différentiés et on les repère de façon similaire :

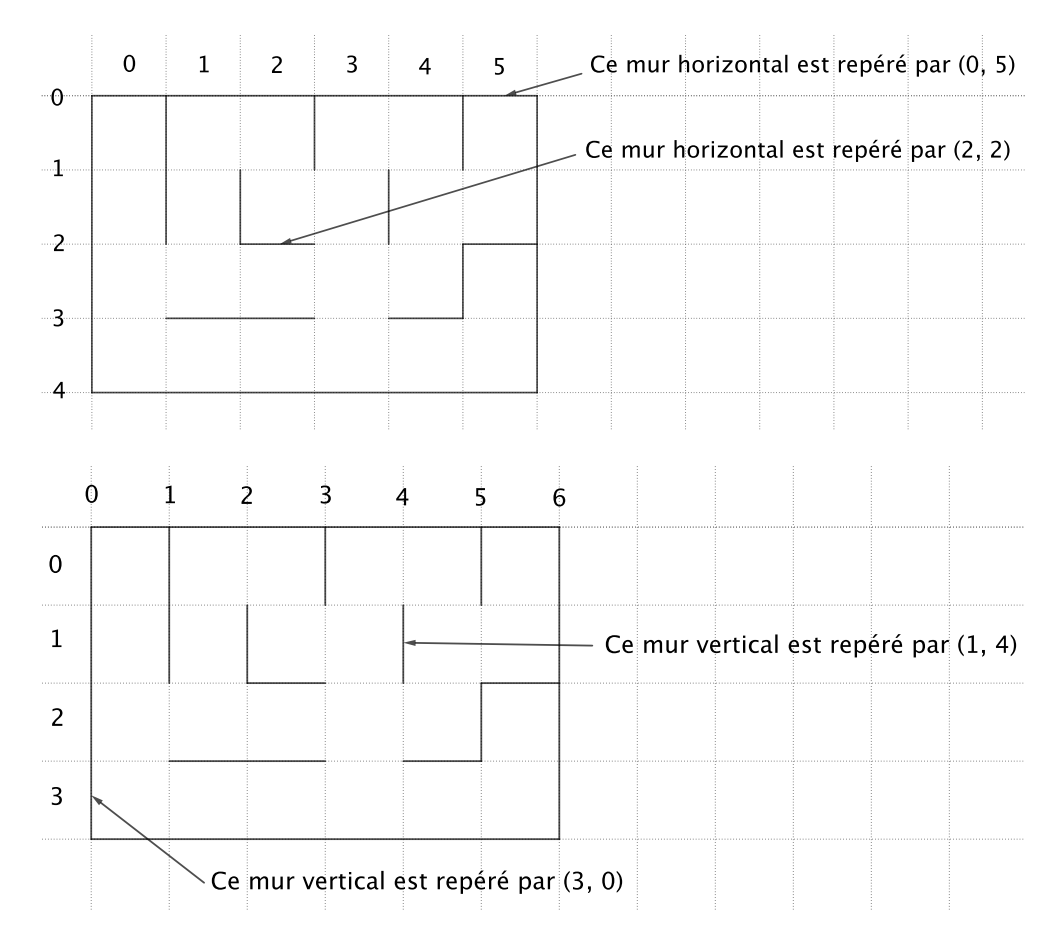

On remarquera que, pour un labyrinthe de dimension  $(n, p)$ , les murs horizontaux sont repérés par des couples  $(i, j)$  avec  $0 \leq i \leq n$  et  $0 \leq j \leq p - 1$  et les murs verticaux sont repérés par des couples  $(i, j)$  avec  $0 \leq i \leq n - 1$  et  $0 \leq j \leq p$ .

## Partie A : Représentation des labyrinthes

Pour afficher les labyrinthes, on va simplement utiliser le module turtle mais il faut d'abord bien comprendre leur représentation.

Un labyrinthe est la donnée de deux ensembles : l'ensemble des murs verticaux et l'ensemble des murs horizontaux. Plus précisément, un labyrinthe de dimension  $(n, p)$  sera représenté par un couple (MursH, MursV) où MursH et MursV sont deux listes de listes de booléens indiquant pour chaque élément si le mur correspondant est présent ou non : le booléen MursH[i][j] a pour valeur True si et seulement si il y a un mur horizontal présent à la position  $(i, j)$  et le booléen MursV[i][j] indique de la même façon si un mur vertical est présent à la position  $(i, j)$ . Bien étudier l'exemple en identifiant pour chaque mur à quel booléen il correspond puis répondre à la question 1.

Le codage des murs horizontaux du labyrinthe ci-contre est donné par : [[True, True, True], [False, False, True], [True, True, True]] Et le codage des murs verticaux est donné par : [[True, True, False, True], [True, False, False, True]]

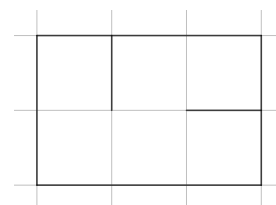

1.

suite.

Pour le le labyrinthe ci-contre, donner précisément les listes MursH et MursV qui le représentent. Attention, bien traiter cette question est important pour la

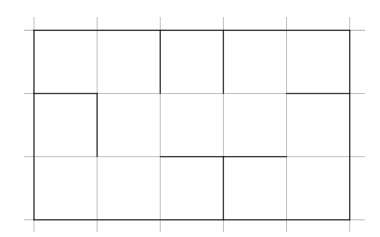

2. Écrire une fonction dim\_laby(Laby) qui renvoie la dimension du labyrinthe passé en paramètre. On rappelle que la dimension d'un labyrinthe est un couple d'entiers.

——————————

3. Pour importer et configurer le module turtle et pour le tirage aléatoire, il vous faudra ajouter les lignes suivantes en tête de votre code

```
_1 from turtle import *2 \text{ from random import } \text{rand}3
_4 setworld coordinates (-20, -20, 320, 320)5 \vert speed(0)6 \midhid e turtle ()
```
On donne la première partie de la fonction qui permet d'afficher un labyrinthe : elle ne fait que l'affichage des murs horizontaux.

Lire le code, le comprendre et le compléter pour obtenir le code complet en ajoutant le traitement des murs verticaux. Attention, on rappelle que le système de coordonnées utilisé par turte est celui qui vous a été enseigné en cours de math pour le repérage du plan.

```
_1 def affiche laby (Laby, Lmurs = 10):
\vert 2 \vert (n, p) = dim laby ( Laby )
\alpha (MursH, MursV) = Laby
4
\vert for i in range (n + 1):
6 M = (0, (n-i) * Lmurs)\begin{array}{c|c}\n\hline\n\text{7} & \text{up} \\
\hline\n\end{array}|s| for j in range (p):
```

```
9 \mid \qquad \qquad \text{goto (M)}\begin{bmatrix} 10 \end{bmatrix} if MursH [i] [j]:
\text{down}(\ )\begin{array}{c|c}\n 12 & \text{else}\n \end{array}\log ()
14 (x, y) = M\begin{array}{c|c}\n 15 & \text{M} = (\text{x} + \text{Lmurs}, \text{y})\n \end{array}_{16} goto (M)
17
18 \# à compléter
```
## Partie B : Génération de labyrinthes parfaits

Dans un labyrinthe, un chemin est la donnée d'une suite de cases deux à deux distinctes telle que deux cases consécutives soient toujours adjacentes et non séparées par un mur. La première case s'appelle case départ et la dernière, case arrivée. Attention, dans un chemin, on ne peut par revenir en  $\arrì\$ er les cases sont toutes différentes.

On dit alors qu'un labyrinthe est parfait lorsque deux cases différentes sont toujours reliées par un<br>viene chemin unique chemin : peuvent donc contenir des boucles, des boucles, des cellules inaccessibles, des cellules inaccessibles in a cellules in a cellules ou des cellules in a cellules in a cellules subsequent ou des cellules in a cellules in a c

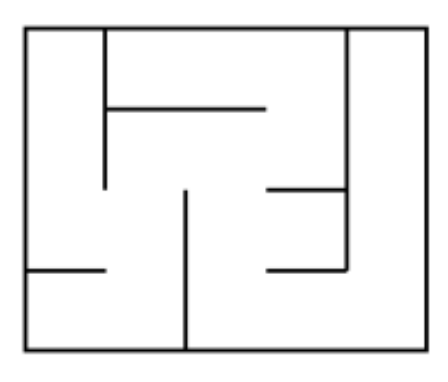

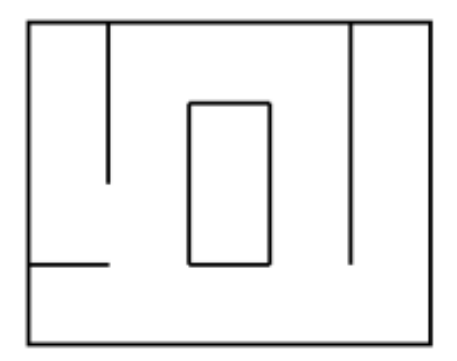

Labyrinthe « parfait » Labyrinthe « imparfait »

On va maintenant générer aléatoirement des labyrinthes parfaits par l'algorithme d'exploration exhaustive qui est exposée sur la page :

Il est conseillé de bien étudier le paragraphe détaillant le fonctionnement de cet algorithme. https://fr.wikipedia.org/wiki/Modélisation\_mathématique\_de\_labyrinthe

> 1. Compléter le code de la fonction booléenne suivante en respectant la spécification donnée dans la docstring

——————————

```
_1 def position valide (pos, dim):
2 | """ Fonction booléenne qui teste si pos peut être un couple
3 de coordonnées d'une case pour un labyrinthe de dimension dim """
4
5 \mid (n, p) = \dim6 (i, j) = pos7 return # à complé t e r i c i
```
2. On suppose que le labyrinthe est en cours de construction.

Vues est une liste de listes de booléens qui indique pour chaque case si elle a déjà été visitée : Vues[i][j] a pour valeur False si la case de coordonnées  $(i, j)$  n'a pas encore été visitée et True sinon.

Compléter le code de la fonction suivante en respectant la spécification donnée dans la docstring

```
_1 def directions possibles (Laby, Vues, pos):
2 | """ Renvoie une liste de chaines de caractères indiquant les
3 différentes directions possibles pour désigner le mur
4 à abattre à partir de la position pos lors de l'exécution
5 de l'algorithme d'exploration exhaustive """
6
7 \mid dim = dim laby ( Laby )
|8| (MursH, MursV) = Laby
9 \mid (i, j) = pos_{10} directions = \lceil \rceil11
|12 \rangle # vers le nord
\text{13} nord = (i - 1, j)14 if position valide (nord, dim) and MursH [i] | j | and not Vues [i-1][j] :
15 directions append ('nord')
16
v = 17 \# \text{vers} le sud
\begin{array}{c|c}\n 18 & \# \hat{a} & \text{comple} \text{t} \text{e} \text{r}\n \end{array}19
\begin{array}{c|c}\n\text{20} & \# \text{vers} & l \text{'} \text{ouest}\n\end{array}_{21} ouest = (i, j - 1)
22 if position valide (ouest, dim) and MursV [i] [ j ] and not Vues [i] [ j -1]:
<sup>23</sup> directions . append ('ouest')
24
25 \# \,vers \,l \,'est26 \# \hat{a} compléter
27
28 return directions
```
3. On rappelle qu'un labyrinthe est la donnée d'un couple (MursH, MursV) comme défini à la partie A. Compléter le code de la fonction suivante en respectant la spécification donnée dans la docstring.

```
_1 def abattre mur ( Laby, pos, direction ):
2 | """ Laby est un labyrinthe, pos désigne la position d'une
3 case et direction est une chaîne de caractère désignant le
4 mur à abattre du point de vue de cette case. Modifie Laby pour
5 changer la valeur du booliéen qui représente le statut (pésent
6 ou absent) du mur à abattre et renvoie la position de la case
\begin{array}{c|ccccc}\n\hline\n\end{array} vers laquelle on se déplace.
8 """
9
_{10} (MursH, MursV) = Laby
\begin{array}{c|c}\n\text{1} \\
\text{1} \\
\text{1}\n\end{array} (i, j) = \text{pos}12
\overline{\mathbf{1}} if direction == 'nord':
_{14} MursH [ i ] [ j ] = False
_{15} return (i – 1, j)
16 \neq \hat{a} compléter
```
4. Pour générer un labyrinthe parfait en suivant l'algorithme, on va avoir besoin de conserver la liste des cases rencontrées au cours de l'exploration. C'est le rôle de la liste Chemin qui joue le rôle d'une pile. Détaillons l'algorithme :

Après avoir choisit la case qui sert de point de départ, on stocke sa position dans Chemin et on la marque comme vue.

Ensuite tant qu'il reste une case dans Chemin, on se place dans la dernière case :

- Si aucune direction n'est possible à partir de cette case pour poursuivre l'algorithme, on la retire de Chemin.
- Sinon, on choisit au hasard une des directions possibles puis on abat le mur correspondant, on marque la nouvelle case comme visitées dans Vues et on l'ajoute dans Chemin

Lorsque Chemin est vide c'est que l'algorithme est terminée.

Compléter le code de la fonction suivante en respectant la spécification donnée dans la docstring.

```
_1 def genere laby (n, p):
\begin{array}{c|c|c|c|c} \hline \end{array} """ Renvoie un couple (MursH, MursV) qui représente un labyrinthe
3 a l é a t o i r e p a r f a i t de d imens ion (n , p ) ob tenu en a p p l i q u a n t
4 l 'algorithme d'exploration exhaustive """
5
\begin{array}{c} \epsilon \end{array} # tableau des cases visitées. Au départ, aucune n'a été visitée
7 Vues = \left[ \begin{array}{ccc} \text{False} & \text{for} \\ \text{in range} \end{array} \right] for in range \left[ n \right]\begin{array}{lll} 8 & \# \textit{ tableau des murs horizontaux, tous présents au département} \end{array}9 MursH = [ [ True for in range (p) ] for in range (n + 1)]
\begin{array}{c} 10 \end{array} # tableau des murs verticaux, tous présents au départ
11 MursV = [[True for \overline{\phantom{a}} in range (p + 1)] for \overline{\phantom{a}} in range (n)]_{12} Laby = (MursH, MursV)
13
\begin{array}{c|cccccc} 14 & \# & On & choice it & au & has a rd & le & point & de & départ \end{array}15
\begin{pmatrix} 1 & i \end{pmatrix} = (\text{randint}(0, n-1), \text{randint}(0, p-1))17 depart = (i, j)_{18} Chemin = \lceil depart \rceil_{19} Vues [i] [j] = True
20
_{21} while len (Chemin) > 0:
_{22} | pos = Chemin[-1]23 Directions = directions possibles (Laby, Vues, pos)
24 if len (Directions) == 0: \# Impasse
<sup>25</sup> Chemin . pop ()
26 else:
\begin{array}{c|c}\n \hline\n \text{27} & \text{if } a \text{ } \text{complete } r\n \end{array}28 \#\overline{29} \overline{1}30
<sup>31</sup> return Laby
```